## SAP ABAP table SQLD\_SQL {Statement ID / Source Text}

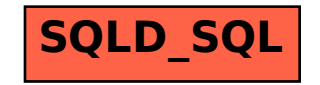